# **Cisco Integrated Management Controller** �ã.<sup>3</sup>ãfžãf<sup>3</sup>ãf‰ ã,¤ãf<sup>3</sup>ã,¸ã,§ã,¯ã,∙ãf§ãf<sup>3</sup>ã�«ã�Šã�'ã,‹è"†å¼±æ

 $a.ca$ f‰ $a$ f $\odot a$ ,¤ $a.\overline{a}$ ,¶ $a$ f $a$ ãf¼ $ID$ : cisco-sa-20190821-imc-cmdinj-1850 **High** å^�å...¬é-‹æ-¥: 2019-08-21 16:00 ãf�ãf¼ã,ãf§ãf<sup>3</sup> 1.0 : Final CVSSã,<sup>1</sup>ã,<sup>3</sup>ã, $\varphi$ : 7.2 å>žé�¿ç - : No workarounds available Cisco ãf�ã,º ID: CSCvq09455 CSCvn20998

**CVE-2019-**1850

### 日本語ã�«ã,^ã,<情å±ã�¯ã€�英語ã�«ã,^ã,<原æ-‡ã�®é�žå…¬å¼�ã∢

# $\mathbf{a}^{\mathsf{I}}$ ,  $\mathbf{\hat{e}}^{\mathsf{I}}$  $\mathbf{\hat{\Phi}}$

Cisco Integrated Management Controlleri<sup>1</sup>/4^IMCi<sup>1</sup>/4% a, <sup>1</sup>/2ã f•ã f^ã, ¦ã, §ã, ¢ã  $\bigcirc$  ® Web ãf™ãf¼ã,<sup>1</sup>ã�®ç®¡ç�†ã,¤ãfªã,¿ãf¼ãf•ã,§ã,¤ã,<sup>1</sup>ã�«ã�Šã�'ã,‹è"†å¼±æ€§ã�«ã,^ã,Šã€�èª�証ã�∙i

��è"†å¼±æ€§ã�®åŽŸå› ã�¯ã€�è©<sup>2</sup>当ã,½ãƒ•ãƒ^ã,¦ã,§ã,¢ã�§ã�®ãƒ¦ãƒ¼ã,¶å…¥åŠ›ã�®æ Web

ãf™ãf¼ã,<sup>1</sup>ã�®ç®¡ç�†ã,¤ãf<sup>3</sup>ã,¿ãf¼ãf•ã,§ã,¤ã,<sup>1</sup>ã�«é€�ä¿¡ã�™ã,‹ã�"ã�¨ã�«ã,^ã,Šã€�ã�"ã�®è"  $\tilde{a}$ , $3$ ã $f$ žã $f$  $3$ ã $f$ ‰ã,'挿å...¥ã $\bf{\hat{\Phi}}$ Šã,^ã $\bf{\hat{\Phi}}$  $3$ 実行ã $\bf{\hat{\Phi}}$ ™ã,‹å $\bf{\hat{\Phi}}$  $\bar{\epsilon}$ è $f$ ½æ€§ã $\bf{\hat{\Phi}}$ ΋ $\bf{\hat{\Phi}}$ ,ã,Šã $\bf{\hat{\Phi}}$ ¾ã $\bf{\hat{\Phi}}$ ™ã€,

 $\tilde{a},\tilde{a},\tilde{a},\tilde{a},\tilde{a}$   $\hat{\mathbf{\Phi}}$  "ã $\hat{\mathbf{\Phi}}$ ®è"†å¼±æ€§ã $\hat{\mathbf{\Phi}}$ «å $\tilde{a}$ 3⁄4処ã $\hat{\mathbf{\Phi}}$ ™ã,‹ã,½ãƒ $\tilde{a}$ 5 $\tilde{a},$ ¦ã,§ã,¢ã,¢ãƒfã,⊂ã $f$ ã $f$ ã $f$ 4ã $f$ ^ã,′ã $f$ ªã $f$ ªã $f$ 

��ã,¢ãf‰ãf�ã,¤ã,¶ãfªã�¯ã€�次ã�®ãfªãfªã,¯ã,^ã,Šç¢ºèª�ã�§ã��ã�¾ã�™ã€, https://sec.cloudapps.cisco.com/security/center/content/CiscoSecurityAdvisory/cisco-sa-20190821-imccmdinj-1850

## è©<sup>2</sup>å<sup>1</sup>/2"è£<sup>1</sup>/2å" $\bullet$

#### è,,†å¼±æ€§ã�®ã�,ã,‹è£½å"�

本è,,†å¼±æ€§ã�¯ã€�以下ã�®ã,∙ã,<sup>1</sup>ã,<sup>3</sup>製å"�ã�«å½±éŸ¿ã�—ã�¾ã�™ã€,

 $\bullet$  3.0 �ã,^ã� $^3$  4.0 �最å^�ã�®ä¿®æ£æ¸^ã�¿ã $f$ ªã $f$ ªã $f$ ¼ã, $^1$ ã,^ã,Šå‰�ã�® Cisco IMC ã,½ãf•ãf^ã,¦ã,§ã,¢ã,'実行ã $\bigcirc$ —ã $\bigcirc$ ¦ã $\bigcirc$ "ã,‹ã,<sup>1</sup>ã,¿ãf $^3$ ãf‰ã,¢ãfãf $^3$ ãf¢ãf¼ãf‰ã�® UCS C ã,∙ãfªãf¼ã,°ã�Šã,^ã�<sup>3</sup> S ã,∙ãfªãf¼ã,° ã,µãf¼ãf�ã€,

- $\bullet$  3.2(8) �最å^�ã�®ä¿®æ£æ¸^ã�¿ã $f^a$ ã $f^a$ ã $f^v$ ã $f^a$ ã,^ã,Šå‰�ã�® Cisco IMC  $a, \frac{1}{2}a$ f·ãf·ã,¦ã,§ã,¢ã,'実行ã�—ã�¦ã�"ã,<UCS E ã,∙ãfªãf¼ã,° ã,µãf¼ãf�ã€,
- $3.2(8)$  �最å^�ã�®ä¿®æ£æ^ã�¿ã $f^a$ ã $f^a$ ã $f^a$ ã $f^{\prime\prime}$ ã, $\tilde{a}$ , $\tilde{a}$ , $\tilde{a}$ , $\tilde{b}$ �� Cisco IMC ã,½ãf•ãf^ã,¦ã,§ã,¢ã,′実行ã�—ã�¦ã�"ã,<5000 ã,∙ãfªãf¼ã,° ã,¨ãfªã,¿ãf¼ãf—ãf©ã,¤ã,° ãf�ãffãf^ãf¯ãf¼ã,¯ã,ªãfªãf″ãf¥ãf¼ãf†ã,£ãfªã,° ã,∙ã,<sup>1</sup>テムï¼^ENCS)プラãƒfãƒ^ã∫∙ã,©ãƒ¼ãƒ ã€,

è©<sup>2</sup>当ã�™ã,<ã,½ãf•ãf^ã,¦ã,§ã,¢

• UCS B  $\tilde{a}$ ,  $\tilde{a}f^a\tilde{a}f^{1/4}\tilde{a}$ ,  $\tilde{a}$ ,  $\tilde{\mu}f^{1/4}\tilde{a}f\hat{\bullet}$ • UCS C  $\tilde{a}$ ,  $\tilde{a}f^a\tilde{a}f^{1/4}\tilde{a}$ ,  $\tilde{a}$ ,  $\tilde{a}f^{1/4}\tilde{a}f\hat{\bullet}$ • UCS S  $\tilde{a}$ ,  $\tilde{a}f^a\tilde{a}f^{1}/4\tilde{a}$ ,  $\tilde{a}$ ,  $\tilde{\mu}f^{1}/4\tilde{a}f$   $\blacklozenge$ 

ä¿®æ£æ^ã�¿ã,½ãƒ•ãƒ^ã,¦ã,§ã,¢

ãf�ãf¼ã, ãf§ãfªã�¨ãf•ã,£ãf¼ãf�ãf£

å>žé�¿ç-

ã, ã, <sup>1</sup>ã, <sup>3</sup>ã � d̃ ã **← vã � ã � ã e** mè, † å¼ ±æ€§ã � Œ UCS Manager

��è"†å¼±æ€§ã�«å¯¾å‡¦ã�™ã,‹å›žé�¿ç–ã�¯ã�,ã,Šã�¾ã�›ã,"ã€,

�ã,^ã�£ã�¦ç®¡ç�†ã�•ã,Œã,<以ä,<ã�® Cisco FI

ãfªãfªãf¼ã,<sup>1</sup>ã�«ã�¤ã�"ã�¦ã�¯ã€�ã�"ã�®ã,¢ãf‰ãf�ã,¤ã,¶ãfªã�®ã€Œ<u>ä¿®æ£æ,^ã�¿ã,½ãf</u>∙

#### è,,†å¼±æ€§ã,'å�«ã,"ã�§ã�"ã�ªã�"ã�"ã�¨ã�Œç¢°èª�ã�•ã,Œã�Ÿè£½å"�

��ã,¢ãf‰ãf�ã,¤ã,¶ãfªã�®<u>è,,†å¼±æ€§ã�®ã�,ã,‹è£½å"�ã,»ã,¯ã,∙ãf§ãf<sup>3</sup>ã�«è¨~載ã�•ã</u>

接ç¶šã,µãf¼ãf�ã�«ã�¯å½±éŸ¿ã,′与ã�^ã�ªã�"ã�"ã�¨ã,′確èª�ã�—ã�¾ã�—ã�Ÿã€,

https://www.cisco.com/c/en/us/products/end-user-license-agreement.html

ã,∙ã,½ã,ॐã�¯ã�"ã�®ã,¢ãf‰ãƒ�ã,¤ã,¶ãfªã�«è¨~載ã�•ã,Œã�Ÿè"†å¼±æ€§ã�«å¯¾å‡¦ã�™ã,‹ç"¡

ã,»ãffãf^ã�«å¯¾ã�—ã�¦ã�®ã�¿ã�¨ã�ªã,Šã�¾ã�™ã€,ã��ã�®ã,^ã�†ã�ªã,½ãf•ãf^ã,¦ã,§ã,

����客æ§~ã�Œã,½ãf•ãƒ^ã,¦ã,§ã,¢ã,′ãf€ã,¦ãfªãfãf¼ãf‰ã�§ã��ã,‹ã�®ã�¯ã€�ã, ã,¢ãffãf—ã,°ãf¬ãf¼ãf‰ã�§ã�™ã€,ç"¡å"Ÿã�®ã,»ã,ãf¥ãfªãf†ã,£ ã,½ãf•ãf^ã,¦ã,§ã,¢ ã,¢ãffãf—ãf‡ãf¼ãf^ã�«ã,^ã�£ã�¦ã€�ã�Šå®¢æ§~ã�«æ-°ã�—ã�"ã,½ãf•ãf^ã,¦ã,§ã,¢ ãf©ã,¤ã,»ãfªã,<sup>1</sup>ã€�追åŠ ã,½ãf•ãf^ã,¦ã,§ã,¢ ãf•ã,£ãf¼ãf�ãf£ ã,»ãffãf^ã€�ã�¾ã�Ÿã�¯ãf¡ã, ãf£ãf¼ ãfªãf"ã, ãf§ãf3 ã,¢ãffãf—ã,°ãf¬ãf¼ãf‰ã�«å¯¾ã�™ã,‹æ¨©é™�ã�Œä»~与ã�•ã,Œã,‹ã�"ã�¨ã�¯ã�,ã,Šã�¾ã�

ã,½ãf•ãf^ã,¦ã,<u>§ã,¢ã�®ã,¢ãffãf—ã,°ãf¬ãf¼ãf‰ã,′検討ã�™ã,‹</u>éš›ã�«ã�¯ã€�[ã,∙ã,<sup>1</sup>ã,<sup>3</sup>ã�®ã,»ã,ãf

Security Advisories and Alertsï14‰]

ãfšãf¼ã, ã�§å...¥æ‰‹ã�§ã��ã,‹ã,·ã,<sup>1</sup>ã,<sup>3</sup>製å"�ã�®ã,¢ãf‰ãf�ã,¤ã,¶ãfªã,′定期çš"ã�«å�,ç ã,½ãfªãf¥ãf¼ã,∙ãf§ãfªã,′確èª�ã�—ã�¦ã��ã� ã�∙ã�"ã€,

��ã,Œã�®å ´å�^ã,,ã€�ã,¢ãffãf—ã,°ãf¬ãf¼ãf‰ã�™ã,‹ãf‡ãf�ã,¤ã,<sup>1</sup>ã�«å��å^†ã�ªãf¡ãf¢ã **Technical Assistance** 

Centerï¼^TAC)ã,,ã�—ã��ã�¯å¥'ç´"ã�—ã�¦ã�"ã,‹ãƒ¡ãfªãf†ãfŠãfªã,<sup>1</sup>ãf—ãfãf�ã,¤ãf€ãf¼ã�‹

#### $\tilde{a}, \tilde{\mu}f^{1/4}\tilde{a}f``\tilde{a}, \tilde{a}f'\mathfrak{c}', \tilde{a}, \tilde{a}\otimes''\mathring{a}^{\circ}\mathbb{C} \mathfrak{c}''''\tilde{a}\otimes \tilde{s}\tilde{a}\otimes^{\mathfrak{a}}\tilde{a}\otimes \tilde{s}\tilde{a}\otimes \tilde{s}\tilde{s}\otimes \mathfrak{c}\otimes \mathfrak{s}''$

ã, ã, <sup>1</sup>ã, <sup>3</sup>ã�<ã,‰ç ´æŽ¥è<sup>3</sup>¼å...¥ã�—ã�Ÿã�Œ Cisco Service Contract ã,′ã�″å^©ç″¨ã�"ã�Ÿã� ã�"ã�¦ã�"ã�ªã�"å´å�^ã€�ã�¾ã�Ÿã€�ã,µãf¼ãf‰ãf°ãf¼ãf†ã,£ãf™ POS ã�<ã,‰å...¥æ‰<ã�§ã��ã�ªã�"å ´å�^ã�¯ã€�Cisco TAC �連絡ã�—ã�¦ã,¢ãffãf—ã,°ãf¬ãf¼ãf‰ã,'å...¥æ‰‹ã�—ã�¦ã��ã� ã�∙ã�"ã€, https://www.cisco.com/c/en/us/support/web/tsd-cisco-worldwide-contacts.html

ç,,¡å,,Ÿã,¢ãffãf—ã,°ãf¬ãf¼ãf‰ã�®å¯¾è±¡è£½å"�ã�§ã�,ã,‹ã�"ã�¨ã,′証æ~Žã�—ã�¦ã�"ã�Ÿã• URLã,'ã�″ç″¨æ"�ã��ã� ã�•ã�"ã€,

#### ä;®æ£æ^ã�¿ã5ªã5ªã5¼ã,1

次ã�®è¡¨ã�«ç¤°ã�™ã,^ã�†ã�«ã€�é�©å^‡ã�ª UCS C ã,∙リーã,°ã�Šã,^ã�<sup>3</sup> S ã, āfªãf¼ã, ºã, ½ãf•ãf^ã, ¦ã, §ã, ¢

ãfªãfªãf¼ã,<sup>1</sup>ã�«ã,¢ãffãf—ã,°ãf¬ãf¼ãf‰ã�™ã,‹ã�"ã�¨ã,′ã�Šå‹§ã,�ã�—ã�¾ã�™ã€,

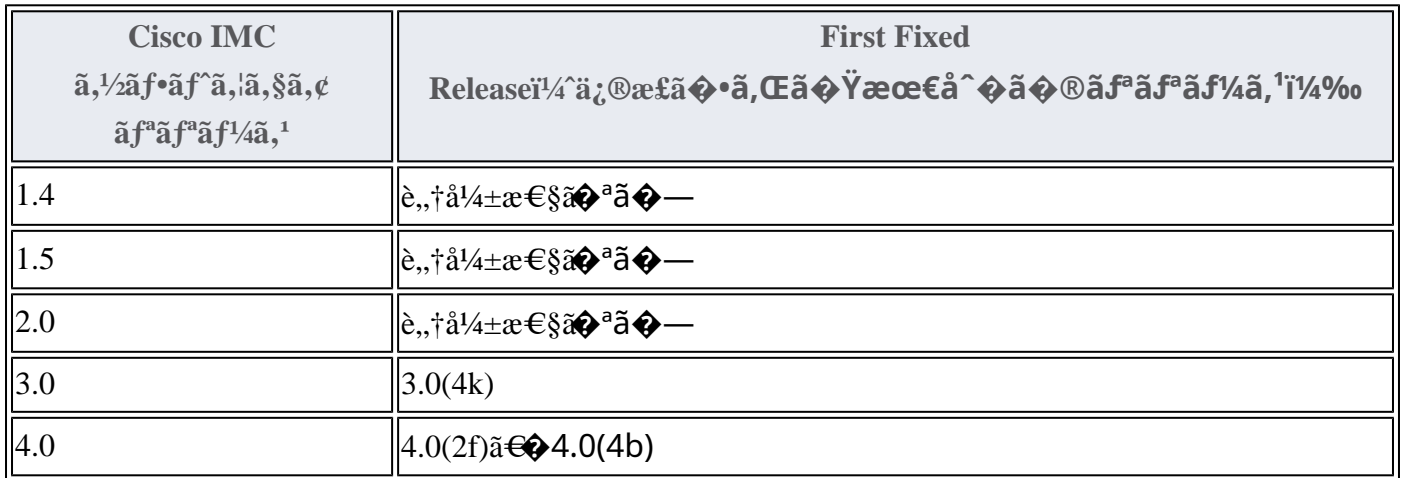

Cisco IMC  $\tilde{a}$ , ½ $\tilde{a}$  f• $\tilde{a}$ f• $\tilde{a}$ , ¦ $\tilde{a}$ ,  $\tilde{a}$  $\tilde{a}$ ,  $\tilde{a}$  $\tilde{a}$  $\tilde{Q}$  =  $\tilde{a}$  E $\Theta$ Cisco.com  $\tilde{a}$  $\Theta$   $\Theta$  Software Center <u>�ã,¢ã,¯ã,»ã,<sup>1</sup>ã�—ã€�次ã�®æ‰‹é †ã�§ãf€ã,¦ãfªãfãf¼ãf‰ã�§ã��ã�¾ã�™ã€,</u>

- 1. [�ã�<sup>1</sup>ã�¦ã,'å�,ç...§ï¼^Browse All)] ã,'ã,<sup>-</sup>ã $f$ ªã $f$ fã,<sup>-</sup>ã�—ã�¾ã�™ã€,
- 2. [ã, $\tilde{\mu}f'$ 4 $\tilde{a}f \hat{\Phi}$ :  $\tilde{a}f'$ , $\tilde{a}f$ « $\tilde{a}f$ » $\tilde{a}f$ » $\tilde{a}f''$  $\tilde{a}f^3$  $\tilde{a}f''$  $\tilde{a}f'$  $\tilde{a}f'$  $\tilde{a}f'$  $\tilde{a}f''$  $\tilde{a}f''$  $\tilde{a}f''$  $\tilde{a}f''$  $\tilde{a}f''$  $\tilde{a}f''$  $\tilde{a}f''$  $\tilde{a}f''$  $\tilde{a}$ Computing)] > [UCS

Cã,·ãfªãf¼ã,ºãf©ãffã,¯ãfžã,¦ãf<sup>3</sup>ãf^ã,<sup>1</sup>ã,¿ãf<sup>3</sup>ãf‰ã,¢ãfãf<sup>3</sup>ã,µãf¼ãf�ã,½ãf•ãf^ã,¦ã,§ã,¢ï¼^UCS C-Series Rack-Mount Standalone Server Software)]  $\tilde{a}$  $\hat{\mathbf{\Theta}}$ «ã,¢ã, $\tilde{a}$ , $\tilde{a}$ ,ȋ, $^{1}\tilde{a}$  $\hat{\mathbf{\Theta}}$   $- \tilde{a}$  $\hat{\mathbf{\Theta}}$ ¼ã $\hat{\mathbf{\Theta}}$ ™ã€,

- 3. å�<sup>3</sup>å�´ã�®ãfšã,¤ãf<sup>3</sup>ã�§ã€�é�©å^‡ã�ª Cisco UCS C ã,∙ãfªãf¼ã,° ãf—ãf©ãffãf^ãf•ã,©ãf¼ãf ã,′é�,択ã�—ã�¾ã�™ã€,
- 4. [ã,½ãf•ãf^ã,¦ã,§ã,¢ã�®ç¨®é¡žã�®é�,択ï¼^Select a Software Type)] ãfšãf¼ã, ã�§ã€�[ã5¦ã5‹ã5•ã,¡ã,¤ã5‰ã,<sup>3</sup>ã5ªã5″ã5¥ã5¼ã5†ã,£ã5ªã,°ã,∙ã,<sup>1</sup>ã5†ã5 (UCS)ã,µã5¼ Computing System (UCS) Server Firmware)] ã, a a a fa a fa a e a o 34ã o ™ã€,
- 5. ãfšãf¼ã, į̃�®å·¦å�´ã�®ãfšã,¤ãf $^3$ ã,′使ç″¨ã�—ã�¦ãfªãfªãf¼ã, $^1$ �ã,¢ã,¯ã,»ã, $^1$ ��ã�

ã. ã. lã. lã ãe → Ta Eo Cisco UCS E ã, ã ãf ãf ¼ã, º ã, µãf ¼ã f → å → ã → ã → ã Cisco IMC ã, ½ã f • ãf ã, ¦ ã, §ã, ¢  $\tilde{a}$ fªāf¼ā, $\tilde{a}$ , 3.2(8)  $\tilde{a}$  $\Theta$ §ã $\Theta$ "ã $\Theta$ ®è"t弱性ã,′ä¿®æ£ã $\Theta$ —ã $\Theta$ ¾ã $\Theta$ —ã $\Theta$ Ÿã€,

ã�"ã�®ã,½ãf•ãf^ã,¦ã,§ã,¢ã� Cisco.com ã�® Software Center �ã,¢ã,¯ã,»ã,<sup>1</sup>ã�—ã€�次ã�®æ‰‹é †ã�§ãƒ€ã,¦ãƒªãƒãƒ‰ã�§ã��ã�¾ã�™ã€,

- 1. [�ã�<sup>1</sup>ã�¦ã,'å�,ç...§ï¼^Browse All)] ã,'ã,<sup>-</sup>ã $f$ ªã $f$ fã,<sup>-</sup>ã�—ã�¾ã�™ã€,
- 2. [ $\tilde{a}$ , $\tilde{\mu}$ f¼ $\tilde{a}$ f $\hat{\Phi}$ :  $\tilde{a}$ f¦ $\tilde{a}$ f‹ $\tilde{a}$ f• $\tilde{a}$ , $\tilde{a}$  $\tilde{a}$ f‰ $\tilde{a}$ , $\tilde{a}$  $\tilde{a}$ f $\tilde{a}$ f¥ $\tilde{a}$ f¼ $\tilde{a}$ f $\tilde{a}$ , $\tilde{a}$ ; $\tilde{a}$  $\tilde{a}$ , $\tilde{a}$ ; $\tilde{a}$  $\tilde{a}$ , $\tilde{a}$ Computing)] > [UCS Eã,·ãfªãf¼ã,°ã,½ãf•ãf^ã,¦ã,§ã,¢ï¼^UCS E-Series Software)]  $\tilde{a}$ �«ã,¢ã,¯ã,»ã, $^1$ ���ã€,
- 3.  $a\mathbf{\hat{\Theta}}^3$ å $\mathbf{\hat{\Theta}}'$ ã $\mathbf{\hat{\Theta}}$ ®ãfšã,¤ã $f^3$ ã $\mathbf{\hat{\Theta}}$ §ã $\in$  $\mathbf{\hat{\Theta}}$ é $\mathbf{\hat{\Theta}}$ ©å^‡ã $\mathbf{\hat{\Theta}}^a$  Cisco UCS E ã,∙ã $f^a$ ã $f^y$ áã, $^o$ ãf—ãf©ãffãf^ãf•ã,©ãf¼ãf ã,′é�,択ã�—ã�¾ã�™ã€,
- 4. [ã,½ãf•ãf^ã,¦ã,§ã,¢ã�®ç¨®é¡žã�®é�,択ï¼^Select a Software Type)] ãfšãf¼ã, ã�§ã€�[ユニフã,¡ã,¤ãƒ‰ã,ªãƒªãƒ″ューテã,£ãƒªã,°ã,∙ã,ªãƒ†ãƒ (UCS)ã,µãƒ¼ Computing System (UCS) Server Firmware)] ã,'ã,<sup>-</sup>ãfªãffã,-ã�—ã�¾ã�™ã€,
- 5. ペーã,¸ã�®å·¦å�´ã�®ãƒšã,¤ãƒªã,′使ç‴¨ã�—ã�¦ãƒªãƒªãƒ¼ã,<sup>1</sup>ã�«ã,¢ã,¯ã,»ã,<sup>1</sup>ã�—ã�¾ã�

 $\tilde{a}$ . $\tilde{a}$ . $\tilde{a}$ , $\tilde{a}$  $\tilde{a}$  $\tilde{b}$   $\tilde{c}$  a  $\tilde{c}$  as  $\tilde{c}$  and  $\tilde{a}$ ,  $\tilde{a}$ ,  $\tilde{a}$ ,  $\tilde{a}$ ,  $\tilde{a}$ ,  $\tilde{a}$ ,  $\tilde{a}$ ,  $\tilde{a}$ ,  $\tilde{a}$ ,  $\tilde{a}$ ,  $\tilde{a}$ ,  $\tilde{a}$ ,  $\tilde{a}$ ,  $\til$ ã,<sup>3</sup>ãf<sup>3</sup>ãf″ãf¥ãf¼ãf†ã,£ãf<sup>3</sup>ã,° ã,∙ã,<sup>1</sup>ãf†ãf ï¼^ENCS)ãf—ãf©ãffãf∙ã,©ãf¼ãf å�'ã�'ã�® Cisco IMC  $\tilde{a}$ , $\frac{1}{2}$  $\tilde{a}$  $f^{\circ}$  $\tilde{a}$ , $\tilde{a}$ , $\tilde{a}$ , $\tilde{a}$ , $\tilde{a}$ , $\tilde{a}$ , $\tilde{a}$  $f^{\circ}$  $\tilde{a}$  $f^{\circ}$  $\tilde{a}$  $f^{\circ}$  $\tilde{a}$  $f^{\circ}$  $\tilde{a}$ , $\tilde{a}$ , $\tilde{a}$ , $\tilde{a}$ , $\tilde{a}$ , $\tilde{a}$ , $\tilde{a}$ ,���è"†å¼±æ€§ã,′ä¿®æ£ã�—ã�¾ã�—ã�Ÿã€,

#### ã�"ã�®ã,½ãf•ãf^ã,¦ã,§ã,¢ã� Cisco.com ã�® Software Center �ã,¢ã,¯ã,»ã,<sup>1</sup>ã�—ã€�次ã�®æ‰‹é †ã�§ãf€ã,¦ãfªãfãf¼ãf‰ã�§ã��ã�¾ã�™ã€,

- 
- 2.  $[\tilde{a}f\ast\tilde{a}f\ast\tilde{a},i\pi\ast\tilde{a}]$  Routersi $\frac{1}{4}\%$  | >  $[\tilde{a}f\otimes\tilde{a}f\pi\tilde{a}f\tilde{a}f\pi\tilde{a}f\pi\tilde{a}f\pi\tilde{a}f\pi\tilde{a}f\pi\tilde{a}f\pi\tilde{a}f\pi\tilde{a}f\pi\tilde{a}f\pi\tilde{a}f\pi\tilde{a}f\pi\tilde{a}f\pi\tilde{a}f\pi\tilde{a}f\pi\tilde{$ Functions Virtualizationi14% 1> [5000ã,·ãfªãf¼ã,°ã,¨ãf<sup>3</sup>ã,¿ãf¼ãf—ãf©ã,¤ã,°ãf�ãffãfˆãf¯ãf¼ã,¯ã,<sup>3</sup>ãfªãf″ãf¥ãf¼ãf†ã,£ãfªã,°ã,·ã,<sup>1</sup> Series Enterprise Network Compute System)] �ã,¢ã,¯ã,»ã,<sup>1</sup>ã�—ã�¾ã�™ã€,
- $3.$ å $\odot$ <sup>3</sup>å $\odot$   $\ddot{\circ}$ a $\odot$   $\odot$ āfšā,¤āf $^3$ ã $\odot$ §ã $\in$  $\odot$ é $\odot$ e $^2$ ‡ã $\odot$ ª ENCS

ãf—ãf©ãffãf^ãf•ã,©ãf¼ãf ã,′é�,択ã�—ã�¾ã�™ã€,

- 4. [ã,½ãf•ãf^ã,¦ã,§ã,¢ã�®ç¨®é¡žã�®é�,択ï¼^Select a Software Type)] ãfšãf¼ã, ã�§ã€�[ENCSã,½ã5•ã5^ã,¦ã,§ã,¢ï¼^ENCS Software)]  $\tilde{a}$ ,  $\tilde{a}$ ,  $\tilde{a}f^a\tilde{a}ff\tilde{a}$ ,  $\tilde{a}$  $\Theta$   $-\tilde{a}$  $\Theta$  $\tilde{a}$  $\tilde{a}$  $\Theta$  $\tilde{a}$  $\epsilon$ ,
- 5.  $\tilde{a}f\tilde{s}\tilde{a}f'4\tilde{a}$ ,  $\tilde{a}\blacklozenge\theta$   $\tilde{a}\cdot\tilde{d}\blacklozenge\theta$   $\tilde{a}f\tilde{s}\tilde{a}f''\tilde{a}f''\tilde{a}f''\tilde{a}f''\tilde{a}f''\tilde{a}f''\tilde{a}f''\tilde{a}f''\tilde{a}f''\tilde{a}f''\tilde{a}f''\tilde{a}f''\tilde{a}f''\tilde{a}f''\tilde{a}f''\tilde{a}f''\tilde{a}f''\tilde$

# ӓ<del>ͺ</del>ѻӕ£å^©ҫ″¨ӓ°‹ӓ¾‹ã�¨å…¬å¼�ҫ™°ѐ¡¨

**Cisco Product Security Incident Response** Teamï¼^PSIRT)ã�¯ã€�本ã,¢ãƒ‰ãƒ�ã,¤ã,¶ãƒªã�«è¨~載ã�•ã,Œã�¦ã�"ã,<è"†å¼±æ€§ã�

# $\hat{a}^{\dagger 0}$ å...

 $x\alpha$ -è,,†å¼ $\pm x \epsilon$ §ã $\bullet$  ã $\epsilon \bullet$ ã,•ã,<sup>1</sup>ã,<sup>3</sup>内é $f$ ¨ã $\bullet$ §ã $\bullet$ ®ã,»ã,ã $f$ ¥ã $f$ ªã $f$ †ã,£ ãftã,<sup>1</sup>ãf^ã�«ã,^ã�£ã�¦ç™°è¦‹ã�•ã,Œã�¾ã�—ã�Ÿã€,

# **URL**

https://sec.cloudapps.cisco.com/security/center/content/CiscoSecurityAdvisory/cisco-sa-20190821-imc $cmdini-1850$ 

### $a^{y_1}e^{\cdot}$ ,  $a^{+}e^{z}$

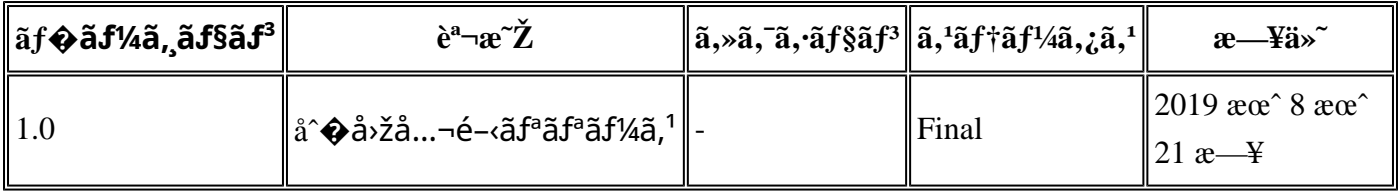

# $a^{\circ}$ Qc'' e' $Q \subset \mathcal{C}$

本ã,¢ãf‰ãf�ã,¤ã,¶ãfªã�¯ç"¡ä¿�証ã�®ã,,ã�®ã�¨ã�—ã�¦ã�"æ��ä¾>ã�—ã�¦ã�Šã,Šã€ 本ã,¢ãf‰ãf�ã,¤ã,¶ãfªã�®æf…å ±ã�Šã,^ã�<sup>з</sup>ãfªãf<sup>3</sup>ã,¯ã�®ä½¿ç″¨ã�«é–¢ã�™ã,‹è<sup>2</sup>¬ä»»ã�®ä¸€ ���ã,∙ã,<sup>1</sup>ã,<sup>3</sup>ã�¯æœ¬ãƒ‰ã,ュメãƒ<sup>з</sup>ãƒ^ã�®å†...å®<sup>1</sup>ã,′ä°^å'Šã�ªã�—ã�«å¤‰æ›´ã�—ã€  $x\alpha$ -ã, $\varphi$ ãf‰ãf�ã,¤ã,¶ãfªã�®è¨~述内å®<sup>1</sup>ã�«é–¢ã�—ã�¦æƒ…å±é…�ä¿¡ã�® URL ã,'çœ�ç•¥ã�—ã€�å�~ç<¬ã�®è»¢è¼‰ã,"æ"�訪ã,'æ-½ã�—ã�Ÿå ´å�^ã€�当社ã�Œç®¡ç� ��ãf‰ã,ãf¥ãf¡ãf°ãf^ã�®æf…å ±ã�¯ã€�ã,∙ã,<sup>1</sup>ã,<sup>3</sup>製å"�ã�®ã,¨ãf<sup>3</sup>ãf‰ãf¦ãf¼ã,¶ã,′対象å 翻訳について

シスコは世界中のユーザにそれぞれの言語でサポート コンテンツを提供するために、機械と人に よる翻訳を組み合わせて、本ドキュメントを翻訳しています。ただし、最高度の機械翻訳であっ ても、専門家による翻訳のような正確性は確保されません。シスコは、これら翻訳の正確性につ いて法的責任を負いません。原典である英語版(リンクからアクセス可能)もあわせて参照する ことを推奨します。